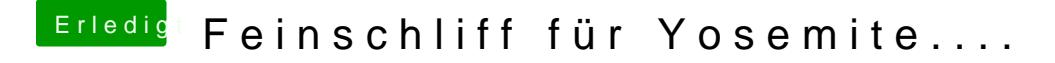

Beitrag von crusadegt vom 8. März 2015, 21:09

Ich habe übrigens noch eine SSDT Datei.. Im Chameleon Wizard musste ich halt noch ForceHPET anwählen..Ich d wenn dies in der DSDT hinterlegt wird?